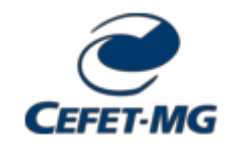

**MINISTÉRIO DA EDUCAÇÃO CENTRO FEDERAL DE EDUCAÇÃO TECNOLÓGICA DE MINAS GERAIS DEPARTAMENTO DE INFORMÁTICA, GESTÃO E DESIGN - DV**

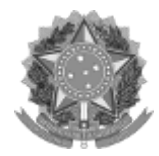

**PLANO DIDÁTICO (ERE) Nº 29 / 2021 - DIGDDV (11.60.04)**

**Nº do Protocolo: 23062.024648/2021-85**

**Divinópolis-MG, 27 de maio de 2021.**

# PLANO DIDÁTICO - ENSINO REMOTO EMERGENCIAL

#### **Orientações de Preenchimento:**

- a. Este documento deverá ser cadastrado no SIPAC/Protocolo como **OSTENSIVO**
- b. **Todos** os itens do Plano Didático ERE são de preenchimento **obrigatório**
- c. Deverão **assinar eletronicamente** este documento: o servidor **docente responsável pela disciplin**a e o **Coordenador de Curso**

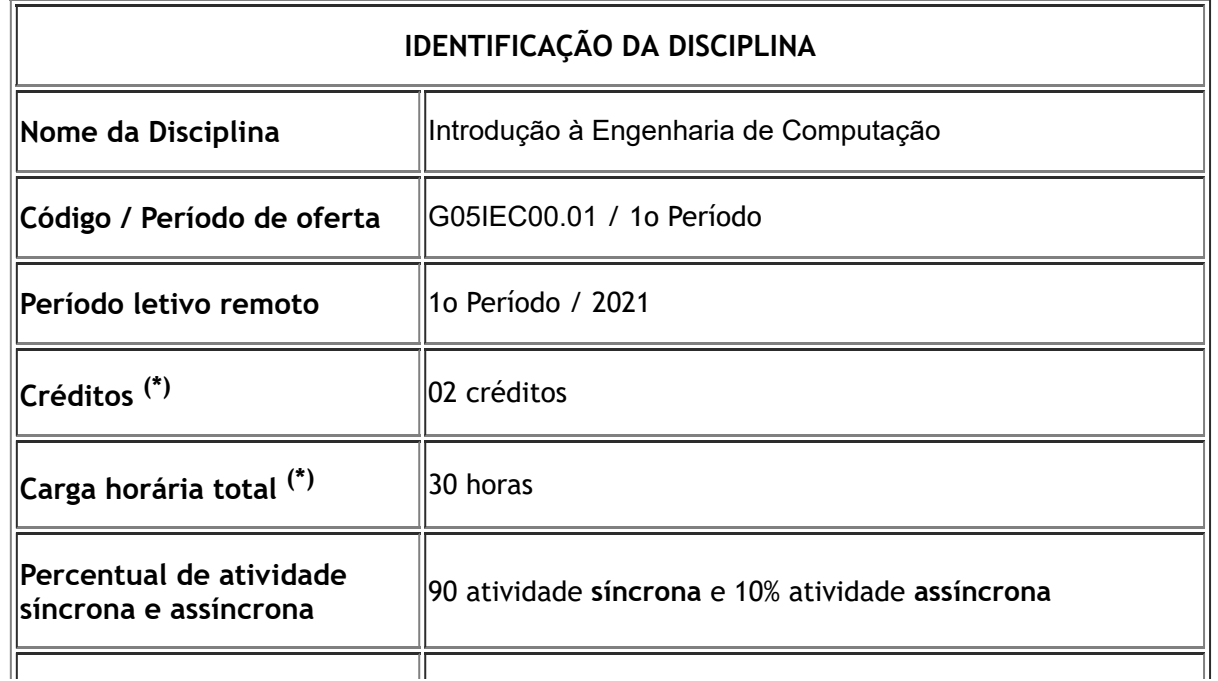

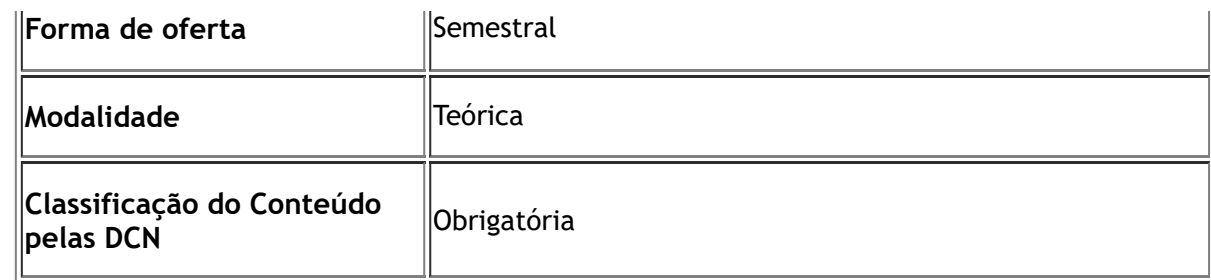

**(\*) Conforme Projeto Pedagógico (PPC) do curso**

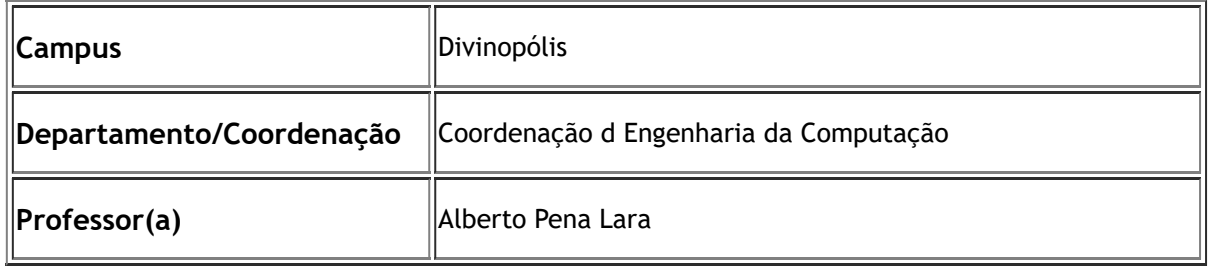

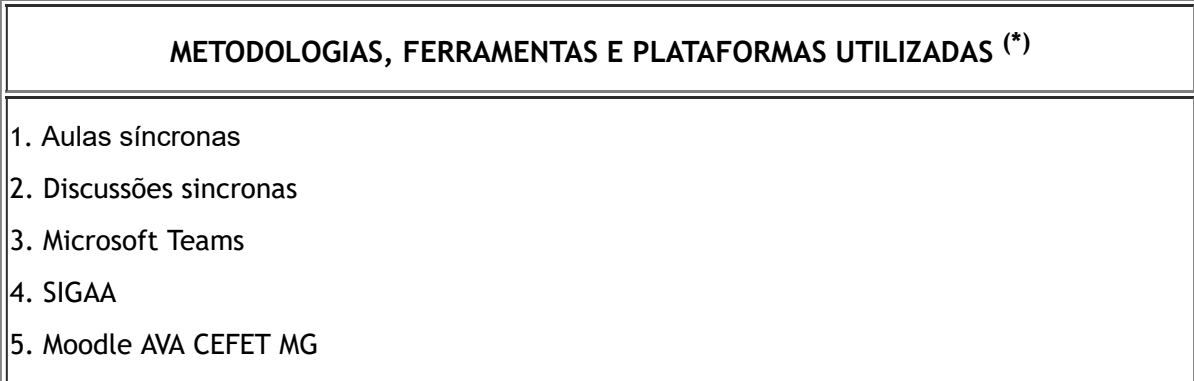

**(\*) Descrever as metodologias, ferramentas e técnicas adotadas para os encontros síncronos e as atividades assíncronas, bem como qual plataforma será utilizada para acesso aos conteúdos e orientações.**

### **ATIVIDADES AVALIATIVAS**

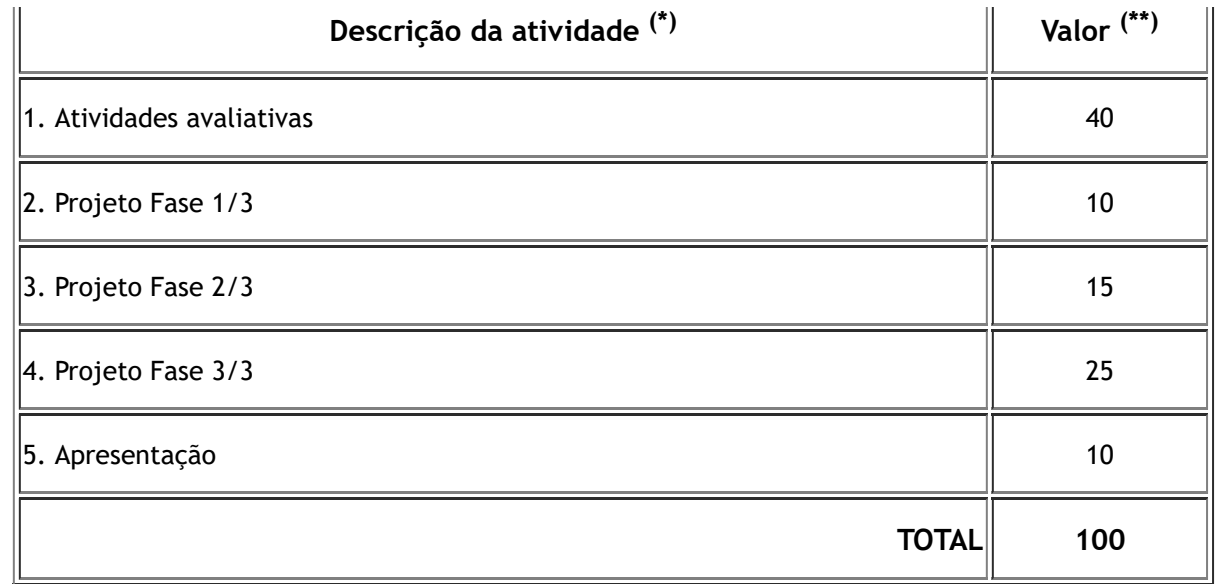

**(\*) Adicione quantas linhas forem necessárias**

**(\*\*) Conforme Resolução CGRAD 08/2020, nenhuma avaliação poderá ter valor superior a 30% do total de pontos.**

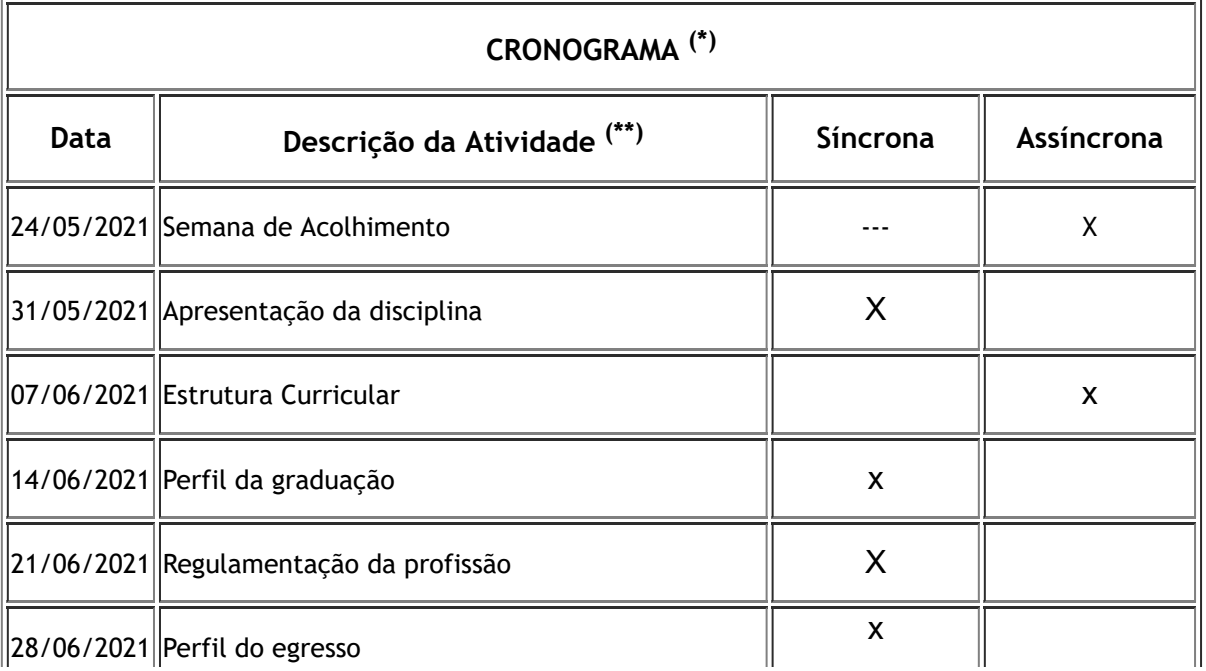

https://sig.cefetmg.br/sipac/protocolo/documento/documento\_visualizacao.jsf?idDoc=718530 3/5

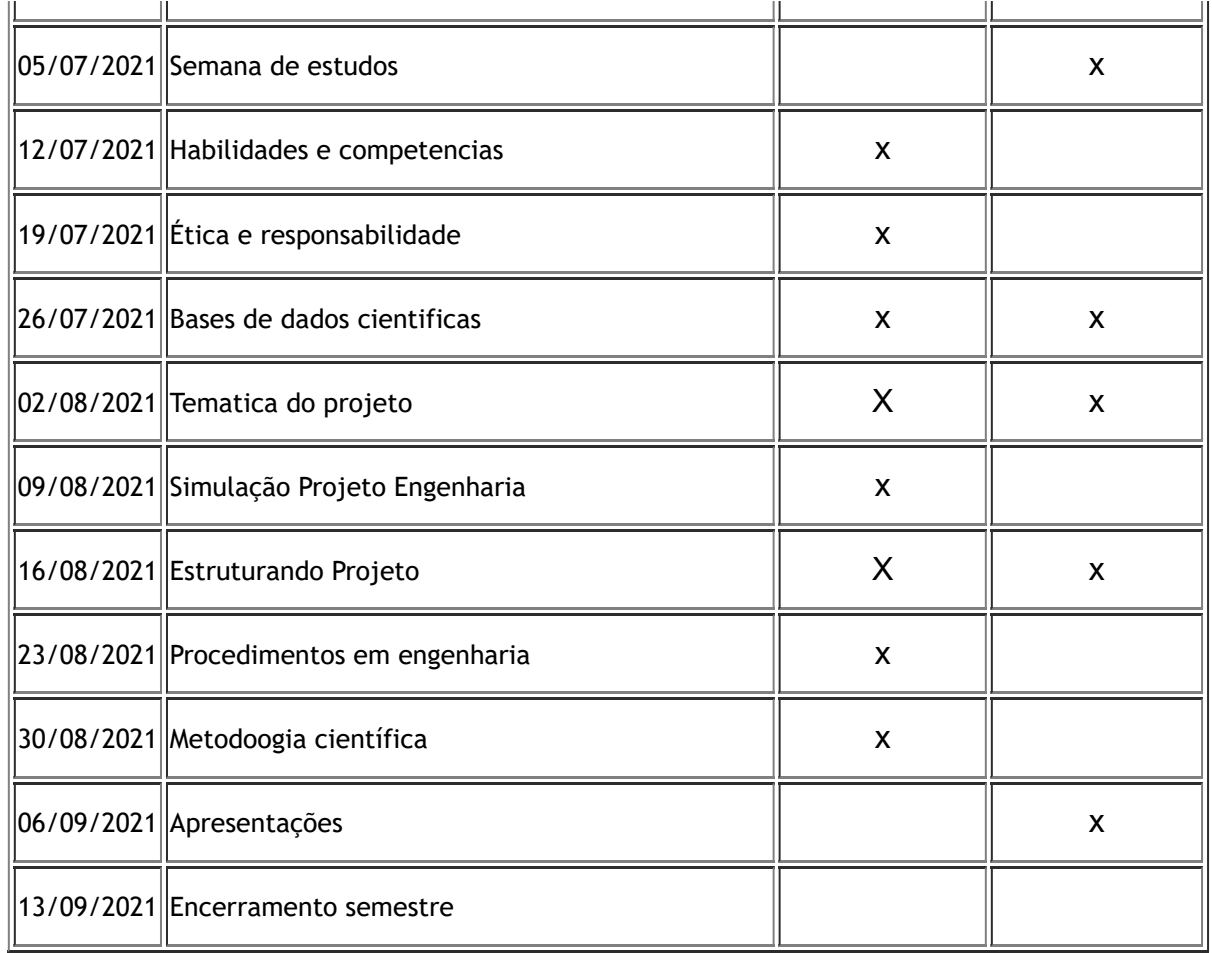

**(\*) Adicione quantas linhas forem necessárias**

**(\*\*) Marque X no tipo correspondente da atividade: SÍNCRONA ou ASSÍNCRONA**

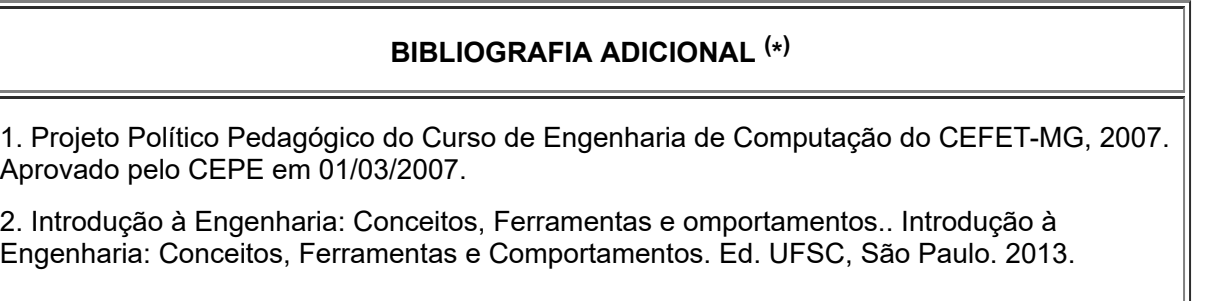

3. Como Elaborar Projetos de Pesquisa. GIL, Antônio Carlos.São Paulo: Atlas, 2008. 175 p

**(\*) Relação de textos ou materiais didáticos NÃO constantes do plano de ensino**

## **CONTATO COM O PROFESSOR (\* )**

alberto@cefetmg.br

**(\*) E-mail, Teams, etc. Disponibilizar também possíveis horários de atendimento (mediante agendamento prévio).**

Para verificar a autenticidade deste documento entre em [https://sig.cefetmg.br/public/documentos/index.jsp](https://sig.cefetmg.br/public/jsp/autenticidade/form.jsf) informando seu número: **29**, ano: **2021**, tipo: **PLANO DIDÁTICO (ERE)**, data de emissão: **27/05/2021** e o código de verificação: **dcb98141c7**

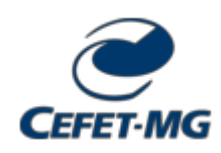

*Emitido em 16/09/2022*

#### **PLANO DIDÁTICO Nº 1994/2022 - CECOMDV (11.51.24)**

**(Nº do Protocolo: NÃO PROTOCOLADO)**

*(Assinado digitalmente em 16/09/2022 18:58 )* EDUARDO HABIB BECHELANE MAIA *COORDENADOR - TITULAR CECOMDV (11.51.24) Matrícula: ###729#8*

Visualize o documento original em [https://sig.cefetmg.br/documentos/](https://sig.cefetmg.br/public/jsp/autenticidade/form.jsf) informando seu número: **1994**, ano: **2022**, tipo: **PLANO DIDÁTICO**, data de emissão: **16/09/2022** e o código de verificação: **fcbbb4718d**